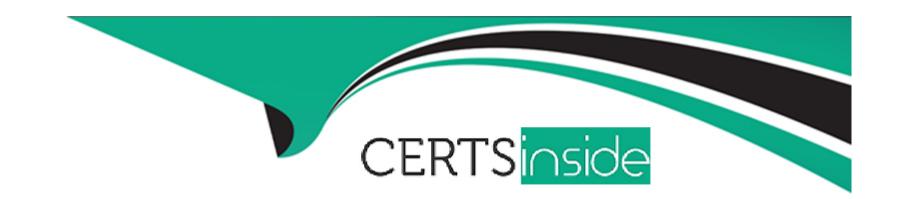

# Free Questions for TVB-403 by certsinside

**Shared by Ware on 18-01-2024** 

For More Free Questions and Preparation Resources

**Check the Links on Last Page** 

## **Question 1**

**Question Type:** MultipleChoice

Which two features can be used to allow users to access flows. Choose 2 answers?

### **Options:**

- A) Invoked by a process
- B) Custom button
- C) Quick action
- D) Flow launcher

#### **Answer:**

B, C

# **Question 2**

**Question Type:** MultipleChoice

Universal Containers has purchased a Lightning Component on the Apple exchange.

In which two areas should Components be utilized?

### **Options:**

- A) Salesforce Mobile App
- B) Flow Builder
- C) Process Builder
- D) Standalone Lightning App

#### **Answer:**

Α

### **Question 3**

**Question Type:** MultipleChoice

Duplicate management for Leads has been Implemented at Universal Containers that it seems duplicate leads are still being created, the org Wide Default (WOD) is set to "Private" for Leads.

Which two actions help prevent duplicate leads from being created?

Choose 2 answers

#### **Options:**

- A) Change the lead Matching Rule to Block on Create.
- B) Change the Lead Duplicate Rule details to Bypass Sharing Rules.
- C) Change OWD for Leads to Public Edit.
- D) Change OWD for Leads to public Read.

#### **Answer:**

A, D

### **Question 4**

### **Question Type:** MultipleChoice

Universal Containers has created two custom objects called Seminars and Attendees. Organization-wide defaults for those objects have been set to private. Universal Containers wants to set up a new junction object between these objects. A select group of users should be

able to edit records in the junction object.

Which two steps should an app builder take to configure the proper security?

#### **Options:**

- A) Create an owner-based sharing rule that gives Read access to the junction object.
- B) Set Sharing Settings to Read Only on both master-detail relationship fields.
- C) Set lookup filters on both junction object relationship fields.
- D) Create owner-based sharing rules that give Read access to the master objects.

#### **Answer:**

C, D

### **Question 5**

### **Question Type:** MultipleChoice

Universal Containers has public Read-Write as the Account Org Wide Default (OWO) setting. visit form to the Universal Containers Customer Community report they can see all of Universal Containers' account records.

How should an app builder configure Account sharing so that Community users only see their own Account.

### **Options:**

- A) Create an Account record type for External Accounts.
- B) Set the Account External OWD to Private.
- C) Define an Owner-based Sharing Rule for External Accounts.
- D) Define a Permission Set External Accounts.

#### **Answer:**

D

# **Question 6**

### **Question Type:** MultipleChoice

Universal containers require different fields to be filled out at each stage of the opportunity sales process. what configuration steps san app builder use to meet this requirement?

|   |   | 4 . |   |   |   |  |
|---|---|-----|---|---|---|--|
| 0 | n | ŧ١  |   | n | C |  |
| V | ν | u   | v | ш | J |  |

- A) Define record types and page layouts for each stage
- B) Create a process builder to prompt the user for field information
- C) Add the path component to the lightning record page
- D) Set page layout required fields based on the current stage

#### **Answer:**

C

### **Question 7**

**Question Type:** MultipleChoice

Universal containers requires that all users specify a contract is sent on each opportunity prior to marking it as closed won. uc wants to be able to report on how many opportunities have sent contracts compared to how many have a missing contract when the opportunities closed. what type of field should an app builder configure to fulfill this requirement?

#### **Options:**

- A) Text
- B) Picklist
- C) Checkbox
- D) Text Area

### Answer:

С

### **To Get Premium Files for TVB-403 Visit**

https://www.p2pexams.com/products/tvb-403

### **For More Free Questions Visit**

https://www.p2pexams.com/salesforce/pdf/tvb-403

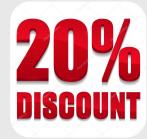